ΣΠΥΡΟΣ ΠΑΠΑΔΑΚΗΣ, ΝΙΚΟΣ ΧΑΤΖΗΠΕΡΗΣ

# ΕΙΣΑΓΩΓΗ ΣΤΗΝ ΠΛΗΡΟΦΟΡΙΚΗ ΚΑΙ ΤΗ ΧΡΗΣΗ ΥΠΟΛΟΓΙΣΤΗ

# ΝΕΑ ΕΚΔΟΣΗ

με την πιστοποίηση της ΕΠΥ και της ECDL Ελλάς

# Περιλαμβάνει

- Θεωρία
- **Παραδείγματα**
- **-** Ασκήσεις
- **Ερωτήσεις** εμπέδωσης - αξιολόγησης

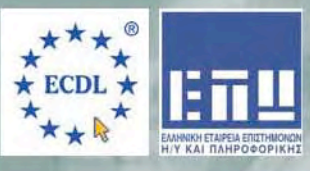

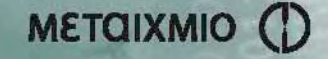

#### **ΠΕΡΙΕΧΟΜΕΝΑ**

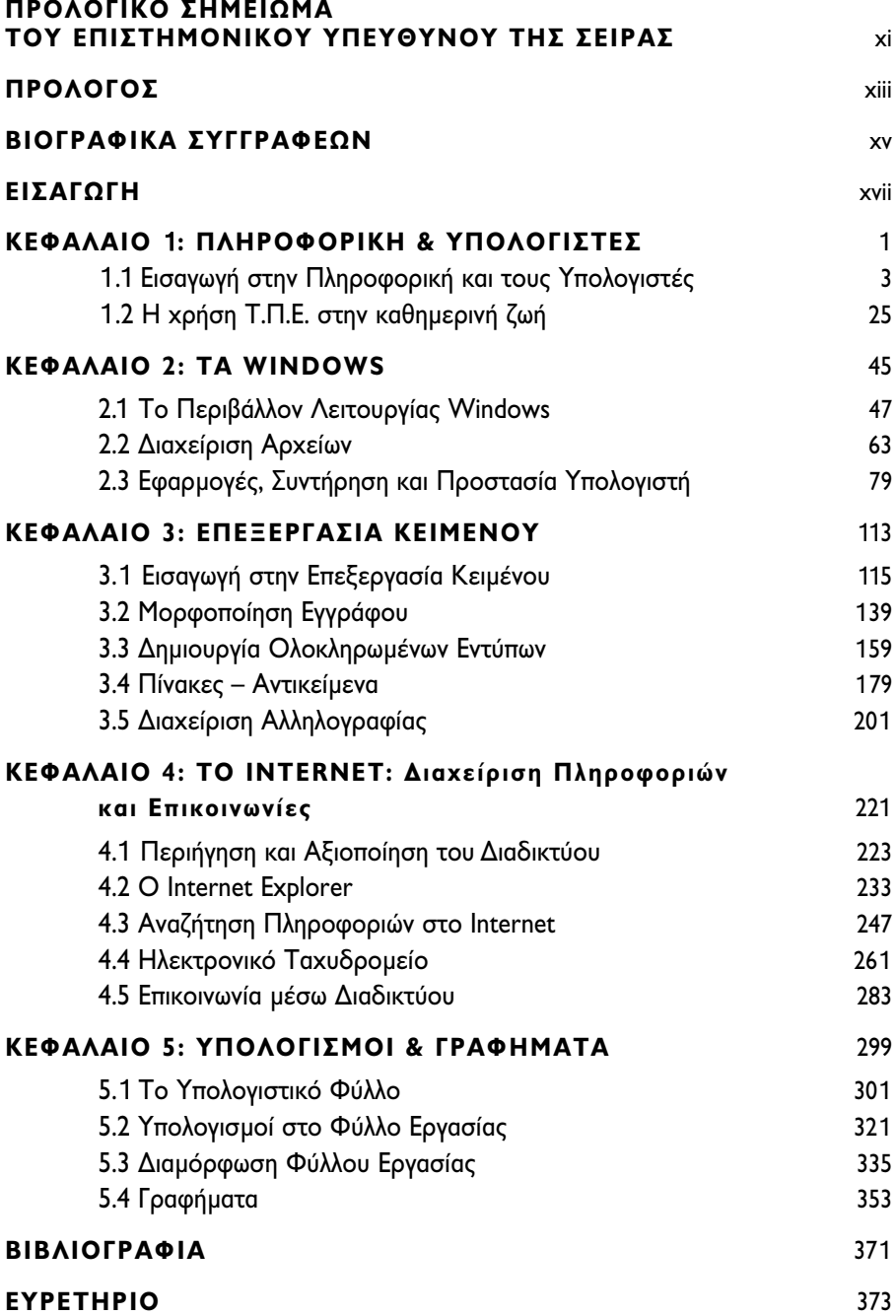

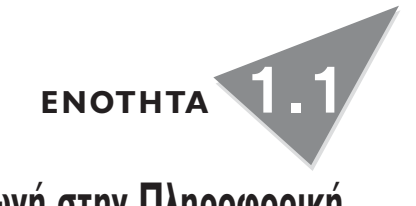

# **Εισαγωγή στην Πληροφορική και τους Υπολογιστές**

#### **ΔΙΔΑΚΤΙΚΟI ΣΤOΧΟΙ**

Στο τέλος της ενότητας αυτής πρέπει να μπορείτε:

- ✔ να εξηγήσετε το ακρωνύμιο Τ.Π.Ε.,
- ✔ να διακρίνετε τους όρους «δεδομένα» και «πληροφορίες»,
- ✔ να περιγράψετε το υλικό και το λογισμικό των υπολογιστών,
- ✔ να αναφέρετε τα κυριότερα είδη υπολογιστών,
- ✔ να εκκινείτε και να τερματίζετε έναν προσωπικό υπολογιστή,
- ✔ να χειρίζεστε το πληκτρολόγιο και το ποντίκι,
- ✔ να περιγράφετε τη δομή ενός υπολογιστή,
- ✔ να εξηγήσετε τη διαφορά μεταξύ μονάδων εισόδου, εξόδου και εισόδου/εξόδου,
- ✔ να συγκρίνετε τις κυριότερες συσκευές αποθήκευσης δεδομένων,
- ✔ να υπολογίζετε τον όγκο πληροφοριών που χωρούν σε ένα μέσον αποθήκευσης,
- ✔ να περιγράφετε τη διαδικασία ανάπτυξης ενός πληροφοριακού συστήματος.

#### **ΕΝΝΟΙΕΣ-KΛΕΙΔΙΑ**

- Δεδομένα, Πληροφορία
- Πληροφορική, Υπολογιστής
- Υλικό
- Λογισμικό
- Notebook, PDA
- Σκληρός δίσκος,Δισκέτα
- Mικρόφωνο, Hχεία
- Aκουστικά,Web κάμερα
- Bit, Byte, KB, MB, GB,TB
- Επεξεργαστής, Μνήμη RAM
- Οθόνη, ποντίκι
- Πληκτρολόγιο
- Εκτυπωτής, Σαρωτής
- CD, DVD
- Modem, ISDN
- Flash Memory

#### **ΛIΓΗ ΘΕΩΡΙΑ…**

Ζούμε σε μια εποχή όπου όλα αλλάζουν με ραγδαίους ρυθμούς. Οι νέες τεχνολογίες μεταβάλλουν ριζικά τον τρόπο επικοινωνίας, εργασίας, συναλλαγών, ψυχαγωγίας και αλλάζουν τις βάσεις του οικονομικού ανταγωνισμού.Δημιουργούν διεθνώς μια νέα κοινωνία, την **Κοινωνία της Πληροφορίας** (**ΚτΠ**), με νέα δεδομένα, νέες ευκαιρίες και ανάγκες για την ευημερία και την ποιότητα της ζωής μας.

#### **Οι Τ.Π.Ε.**

Οι **Τ**εχνολογίες της **Π**ληροφορίας και της **Ε**πικοινωνίας (Τ.Π.Ε.) είναι τα νέα εργαλεία που έχει στη διάθεσή του ο σύγχρονος άνθρωπος, για να δώσει λύσεις σε προβλήματα διαχείρισης και μετάδοσης πληροφοριών, εφόσον τα υπάρχοντα παραδοσιακά μέσα έχουν αποτύχει ή δεν επαρκούν.

#### **Πληροφορική…**

…είναι η επιστήμη που έχει ως αντικείμενο την αναζήτηση, τη συλλογή, την οργάνωση, την αποθήκευση, την επεξεργασία, την παραγωγή και τη μετάδοση πληροφοριών, χρησιμοποιώντας ως κύριο εργαλείο τον ηλεκτρονικό υπολογιστή και τις τηλεπικοινωνίες.

**Δεδομένα** είναι το ακατέργαστο υλικό που η **επεξεργασία** του (συλλογή, καταχώριση, μεταβολή, αποθήκευση, ταξινόμηση…) θα μας δώσει τις απαραίτητες **πληροφορίες** (δηλαδή την ερμηνεία των αποτελεσμάτων που μας δίνει η επεξεργασία των δεδομένων) **για τη λήψη σωστών αποφάσεων.**

### **Ο Ηλεκτρονικός Υπολογιστής (Η/Υ)…**

…είναι ένα **αυτοματοποιημένο, ηλεκτρονικό, ψηφιακό προγραμματιζόμενο σύστημα γενικής χρήσης**, το οποίο επεξεργάζεται δεδομένα βάσει ενός συνόλου οδηγιών που ονομάζεται **πρόγραμμα**. Αποτελείται από δύο βασικά μέρη:

• το **υλικό** (*hardware*), που είναι το σύνολο των φυσικών εξαρτημάτων και συσκευών που συνθέτουν τον υπολογιστή,

όπως η μητρική πλακέτα, ο επεξεργαστής, η μνήμη, οι μονάδες εισόδου-εξόδου (πληκτρολόγιο, ποντίκι, οθόνη, εκτυπωτής, σαρωτής, modem), οι περιφερειακές μονάδες μνήμης (σκληρός δίσκος, δισκέτα, CD, DVD) και

• το **λογισμικό** (*software*), που είναι οδηγίες μεταγλωττισμένες στη γλώσσα του υπολογιστή και αφορούν είτε τον τρόπο λειτουργίας των βασικών του εργασιών, όπως το λειτουργικό σύστημα Windows, είτε τα πακέτα εφαρμογών για την εκτέλεση συγκεκριμένων εργασιών, όπως Word, AutoCAD, Excel, Photoshop. Επίσης, αφορούν παιχνίδια (Packman, Tetris, FIFA κ.λπ.), γλώσσες προγραμματισμού (Basic, Pascal, C++, Prolog κ.λπ.), εφαρμογές για τη δημιουργία άλλων προγραμμάτων και εφαρμογών είτε γενικά βοηθητικά προγράμματα και εργαλεία (Norton Antivirus,Winzip,Acrobat κ.λπ.)

#### **H ιστορία μάς θυμίζει την εξέλιξη…**

- Η *πρώτη* γενιά υπολογιστών χαρακτηρίζεται από τη χρήση λυχνιών, τις χαμηλές ταχύτητες (χρόνος κύκλου μνήμης 100-200 msec) και τις μεγάλες φυσικές διαστάσεις. Εμφανίζεται στα μέσα της δεκαετίας του '40 (**MARK** 1 – **ENIAC**).
- Η *δεύτερη* γενιά υπολογιστών χαρακτηρίζεται από τη χρήση των transistors, τη μείωση του όγκου, τις καλύτερες ταχύτητες (χρόνος κύκλου μνήμης 4-5 msec). Εμφανίζεται στο τέλος της δεκαετίας του '50.
- Η *τρίτη* γενιά υπολογιστών χαρακτηρίζεται από τη χρήση των ολοκληρωμένων κυκλωμάτων, τη μεγάλη μείωση όγκου και κόστους, τη νέα αύξηση της ταχύτητας (χρόνος κύκλου μνήμης 1 msec), τη δυνατότητα για μαζική παραγωγή. Εμφανίζεται στα μέσα της δεκαετίας του '60.
- Η *τέταρτη* γενιά υπολογιστών χαρακτηρίζεται από την κατασκευή των ολοκληρωμένων κυκλωμάτων υψηλής πυκνότητας (**VLSI**), στα οποία οφείλουν την ανάπτυξή τους οι μικροϋπολογιστές. Χρονικά καταλαμβάνει τη δεκαετία του '80, κατά τη διάρκεια της οποίας έχουμε εφαρμογές της Τεχνητής Νοημοσύνης και των επικοινωνιών.
- Η *πέμπτη* γενιά υπολογιστών χαρακτηρίζεται από την τεράστια εξάπλωση των μικροϋπολογιστών και των δικτύων, αποτέλεσμα της σύζευξης της τεχνολογίας επικοινωνιών με την Πληροφορική και της αλματώδους ανάπτυξης του λογισμικού και του Διαδικτύου, η οποία άρχισε τη δεκαετία του '90 και συνεχίζεται.

#### **Κατηγορίες Η/Υ**

Οι υπολογιστές μπορούν να χωριστούν σε κατηγορίες ανάλογα με την ισχύ τους, την ταχύτητα επεξεργασίας, το κόστος τους, το πλήθος των χρηστών που εξυπηρετούν, αλλά και το λειτουργικό σύστημα με το οποίο εργάζονται. Οι κυριότερες κατηγορίες είναι οι μεγάλοι υπολογιστές (Mainframes), οι μεσαίοι υπολογιστές (Minicomputers) και οι προσωπικοί υπολογιστές (Personal Computers).

- Οι **Mainframe** υπολογιστές διαθέτουν μεγάλη υπολογιστική ισχύ, είναι εξαιρετικά ακριβοί και σχεδόν πάντα χρησιμοποιούνται από τράπεζες, οργανισμούς και μεγάλες εταιρείες ή κράτη. Παραμένουν σε λειτουργία όλο το 24ωρο.
- Οι **Minicomputers** είναι υπολογιστές με μικρότερη υπολογιστική ισχύ, ικα-

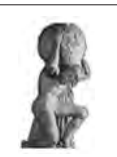

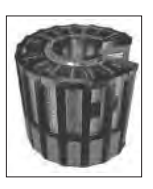

νοί όμως να εξυπηρετήσουν τις απαιτήσεις ενός μεσαίου μεγέθους οργανισμού (πανεπιστήμιο) ή κάποιων επαγγελματιών που χρειάζονται υψηλές ταχύτητες και αδιάλειπτη λειτουργία.

• Οι **Personal Computers** (**PCs**) είναι προσιτοί σε όλους τους χρήστες λόγω του χαμηλού τους κόστους. Η σημερινή ισχύς τους είναι ικανή να δώσει λύση στις ανάγκες οποιουδήποτε χρήστη και το μικρό τους μέγεθος επιτρέπει την τοποθέτησή τους επάνω σε ένα γραφείο. Σαν υποσύνολα των

προσωπικών υπολογιστών μπορούμε να θεωρήσουμε:

- τους φορητούς υπολογιστές (**Laptop** ή **Notebook**) με δυνατότητες ανάλογες των προσωπικών υπολογιστών αλλά με μικρές διαστάσεις, που επιτρέπουν την εύκολη μεταφορά τους παντού και
- τους υπολογιστές παλάμης (**PDA**), που επιτρέπουν την οργάνωση των προσωπικών και επαγγελματικών δεδομένων και χωρούν στην τσέπη σας.

#### **Για να ξεκινήσετε τον υπολογιστή σας…**

…ανοίξτε το διακόπτη παροχής ρεύματος που βρίσκεται συνήθως στο μπροστινό μέρος της κύριας μονάδας και ο υπολογιστής θα αρχίσει τη λειτουργία του (**booting**) ελέγχοντας

κτυο, θα χρειαστεί να δηλώσετε την ταυτότητά σας (όνομα χρήστη-**user name** και τον κωδικό πρόσβασης-**password**) για να εργαστείτε. Όταν τελειώσετε την εργασία σας, μπορείτε να κάνετε «**αποσύνδεση χρήστη**» και να αφήσετε τον υπολογιστή ανοικτό στη διάθεση του επόμενου χρήστη.

Αν ο υπολογιστής σας είναι τελευταίας τεχνολογίας, για να τερματίσετε τη λειτουργία του αρκεί να πατήσετε το διακόπτη παρο-

χής ρεύματος.

Εάν ο υπολογιστής σας ανήκει σε κάποιο δί-

τις συσκευές που τον αποτελούν. Στη συνέχεια αναζητά το δίσκο, ο οποίος περιέχει το λειτουργικό σύστημα (π.χ. τα **Windows**) και, μόλις φορτώσει στη μνήμη RAM τα βασικά του τμήματα, εμφανίζεται στην οθόνη σας το γραφικό περιβάλλον των **Windows**.

#### **Για να κλείσετε τον υπολογιστή σας…**

…κλείστε πρώτα όλες τις εφαρμογές με τις οποίες δουλεύετε. Βγείτε από τα **Windows** επιλέγοντας **Έναρξη**➤**Σβήσιμο υπολογιστή** και κάνοντας κλικ στο κουμπί <**Απενεργοποίηση**> στο παράθυρο διαλόγου

που θα εμφανιστεί. Κλείστε το διακόπτη της οθόνης και τον εκτυπωτή σας.

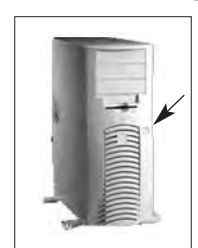

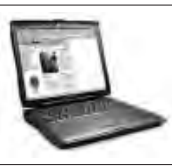

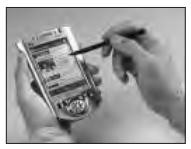

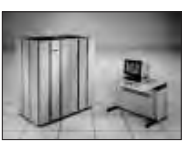

#### **Ποια είναι τα κύρια μέρη και πώς λειτουργεί ο υπολογιστής;**

Τα βασικά μέρη ενός προσωπικού υπολογιστή (Personal Computer ή PC) είναι η *κύρια μονάδα,* η *οθόνη,* το *πληκτρολόγιο* και το *ποντίκι*. Ανάλογα με τη χρήση του, συνδέονται σε αυτόν μια σειρά από περιφερειακές συσκευές, όπως ο εκτυπωτής, τα ηχεία, το μικρόφωνο, το modem, το scanner κ.λπ.

**Περιφερειακή συσκευή** είναι κάθε μονάδα του υπολογιστικού συστήματος που συνδέεται στην κεντρική μονάδα κυρίως για είσοδο ή έξοδο δεδομένων, όπως ο εκτυπωτής, το μικρόφωνο κ.λπ. Οι συσκευές αυτές συνήθως συνδέονται μέσω σειριακής, παράλληλης, USB, firewire θύρας ή οπτικής

Η λειτουργία του υπολογιστή είναι πολύ απλή. Εισάγουμε δεδομένα (κείμενα, αριθμούς, εικόνες, ήχους, video, θέσεις σημείων κ.λπ.), αυτά αποθηκεύονται προσωρινά στην κύρια (RAM) ή μόνιμα στην περιφερειακή μνήμη (δίσκοι, δισκέτες, CD-ROM, DVD κ.λπ.), τα δεδομένα επεξεργάζονται (κάνοντας υπολογισμούς, αλλάζοντας μορφή κ.λπ.) και τα αποτελέσματα-πληροφορίες παρουσιάζονται σε μια συσκευή εξόδου (οθόνη, εκτυπωτής κ.λπ.).

#### **Η απόδοση ενός υπολογιστή**

Η απόδοση ενός υπολογιστή εξαρτάται:

- Από την υπολογιστική ισχύ και την ταχύτητα του επεξεργαστή (C.P.U.) που περιλαμβάνει και η οποία μετριέται σε GHz. Για παράδειγμα, ένας επεξεργαστής **Pentium** της εταιρείας **Intel** με ταχύτητα 3,2 GHz (3.200 MHz) μπορεί να επεξεργαστεί 3.200.000.000 εντολές το δευτερόλεπτο.
- Από το μέγεθος της μνήμης RAM που διαθέτει. Για παράδειγμα, 256 MB, 1 GB κ.λπ. Η ταχύτητα της μνήμης RAM μετριέται σε nanosecond (εκατομμυριοστά του sec), ενώ η ταχύτητα του σκληρού δίσκου σε millisecond (χιλιοστά του sec). Αν ένας υπολογιστής δεν διαθέτει μεγάλη μνήμη RAM, τότε χρησιμοποιείται ο σκληρός δίσκος για την προσωρινή αποθήκευση ενεργειών του επεξεργαστή, που είναι περίπου χίλιες φορές αργότερος της RAM. Τα σύγχρονα λειτουργικά συστήματα επιτρέπουν την παράλληλη επεξεργασία δεδομένων από πολλές εφαρμογές (Multitasking).

#### **Η κύρια μονάδα**

H κύρια (κεντρική) μονάδα του υπολογιστή περιλαμβάνει:

- τη *μητρική κάρτα* (motherboard),
- το *τροφοδοτικό* (power supply),
- τον *σκληρό δίσκο* (hard disk),
- τον *οδηγό δισκέτας* (floppy disk drive), 3 ½ ιντσών, τον *αναγνώστη DVD*, τον *αναγνώστη και εγγραφέα CD* (CD-RW) κ.λπ.

Στην πίσω πλευρά της κύριας μονάδας διακρίνονται:

- η υποδοχή για τη σύνδεση στο ηλεκτρικό δίκτυο και συχνά μια ειδική υποδοχή για παροχή ρεύματος στην οθόνη,
- δύο υποδοχές τύπου PS/2 για τη σύνδεση των συσκευών του πληκτρολογίου και του ποντικιού,
- έξι θύρες τύπου USB για τη σύνδεση άλλων συσκευών (εκτυπωτής, scanner, web κάμερα κ.λπ.),
- μία θύρα (15 pins θηλυκή) για τη σύνδεση της οθόνης και την έξοδο του σήματος εικόνας,
- δύο σειριακές θύρες (9 pins αρσενικές) και μία παράλληλη (25 pins θηλυκή) για σύνδεση άλλων συσκευών (modem, εκτυπωτές κ.λπ.),
- οι υποδοχές για τη σύνδεση ηχείων, μικροφώνου, άλλης πηγής ήχου, και τέλος
- υποδοχή χειριστηρίου παιχνιδιών (joystick).

#### **Το υλικό του Η/Υ**

Το υλικό μέρος (**hardware**) του υπολογιστή αποτελείται από τη μητρική κάρτα, τον επεξεργαστή, την κύρια μνήμη κ.λπ., που βρίσκονται συνήθως στην κύρια μονάδα (βασικό κουτί), και τις περιφερειακές συσκευές, όπως αναλύονται παρακάτω.

#### **H Μητρική Κάρτα**

Η μητρική κάρτα (**motherboard**) είναι το κεντρικό ηλεκτρονικό κύκλωμα πάνω στο οποίο οικοδομείται ένας προσωπικός υπολογιστής. Σε αυτήν τοποθετούνται η κύρια μνήμη και ο επεξεργαστής. Στις υποδοχές (slots) επέκτασης που διαθέτει τοποθετούνται ειδικές κάρτες (οθόνης, ήχου, δικτύου, video κ.λπ.) που αναλαμβάνουν τη σύνδεση και επικοινωνία του υπολογιστή με άλλους υπολογιστές και με τις περιφερειακές του συσκευές.

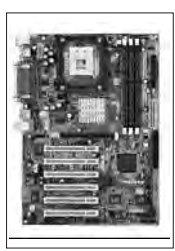

## **Ο Επεξεργαστής**

Ο *Επεξεργαστής* ή **Κ**εντρική **Μ**ονάδα **Ε**πεξεργασίας (C.P.U.) είναι το σημαντικότερο εξάρτημα του υπολογιστή. Εκτελεί τις εντολές των προγραμμάτων, δηλαδή μαθηματικές και λογικές πράξεις, παρακολουθεί την είσοδο των πληροφοριών από τις μονάδες ει-

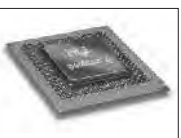

σόδου και στέλνει πληροφορίες στις μονάδες εξόδου. Καθορίζει την ταχύτητα με την οποία ο υπολογιστής εκτελεί τις εργασίες. Η ταχύτητα του επεξεργαστή μετριέται σε **GHz**-γιγαχέρτζ.

Το βιβλίο Εισαγωγή στην Πληροφορική και τη χρήση υπολογιστή αποτελεί ένα εκπαιδευτικό εργαλείο για την εισαγωγή στον κόσμο της Πληροφορικής και την ταχύρρυθμη εκμάθηση της χρήσης ηλεκτρονικού υπολογιστή. Συμβάλλει στην απόκτηση όλων των βασικών δεξιοτήτων για τη διαχείριση πληροφοριών και την επικοινωνία μέσω υπολογιστή.

Το βιβλίο αυτό είναι καρπός της διδακτικής και συγγραφικής εμπειρίας των καθηγητών Πληροφορικής Σπύρου Παπαδάκη και Νίκου Χατζηπέρη, οι οποίοι είναι και συγγραφείς του εκπαιδευτικού πακέτου του ΥΠΕΠΘ για την ευρεία επιμόρφωση των 76.000 εκπαιδευτικών στις Βασικές Δεξιότητες της Πληροφορίας και της Επικοινωνίας.

Περιλαμβάνει σύντομη και περιεκτική θεωρία, η οποία βοηθά στην απόκτηση βασικών γνώσεων και δεξιοτήτων για τη λειτουργία του υπολογιστή, το περιβάλλον εργασίας Windows, την επεξεργασία κειμένου, το διαδίκτυο, το ηλεκτρονικό ταχυδρομείο και τα υπολογιστικά φύλλα. Η οικοδόμηση και εφαρμογή των γνώσεων αυτών επιτυγχάνεται μέσα από κατάλληλα επιλεγμένα παραδείγματα, τα οποία συνοδεύονται από τις αναλυτικά διατυπωμένες απαντήσεις τους. Τέλος, οι πολλές και διάφορων επιπέδων ασκήσεις δίνουν την ευκαιρία σε αρχάριους αλλά και σε προχωρημένους χρήστες να εξασκηθούν περισσότερο και να συμπληρώσουν τις γνώσεις τους. Η ύλη του βιβλίου καλύπτει τις αντίστοιχες ενότητες της εξεταστέας ύλης (Syllabus 4) του ECDL και έχει πιστοποιηθεί από την ΕΠΥ και την ECDL Ελλάς.

Το βιβλίο αυτό μπορεί να χρησιμοποιηθεί σε μαθήματα εισαγωγής στην Πληροφορική και τις νέες τεχνολογίες, σε σεμινάρια επιμόρφωσης ενηλίκων για βασικές δεξιότητες στις Τ.Π.Ε., αλλά και για αυτοεπιμόρφωση.

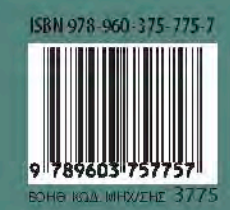